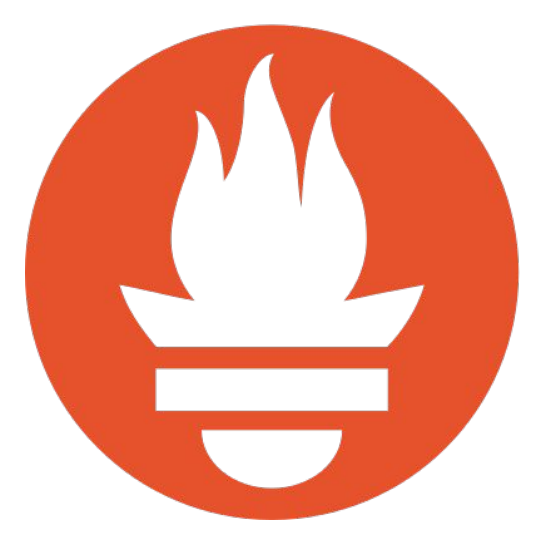

## **Prometheus Best Practices and Beastly Pitfalls**

*Julius Volz, August 17, 2017*

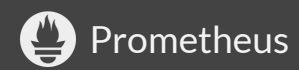

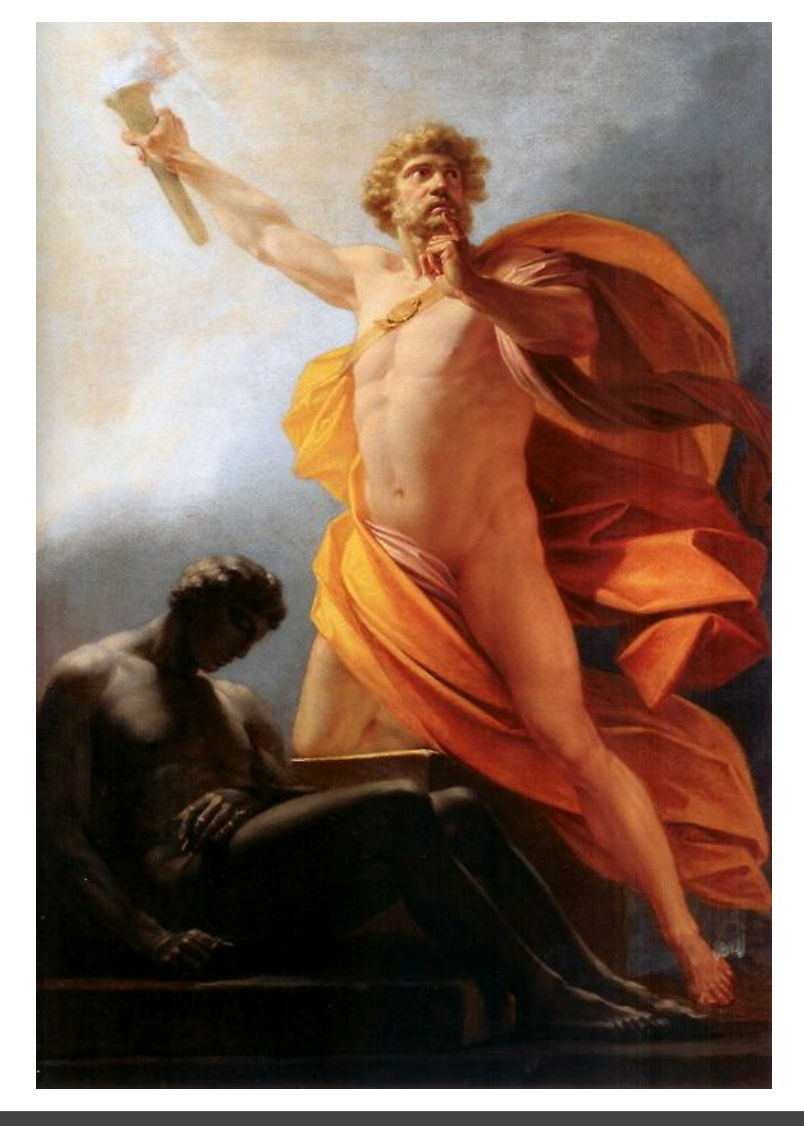

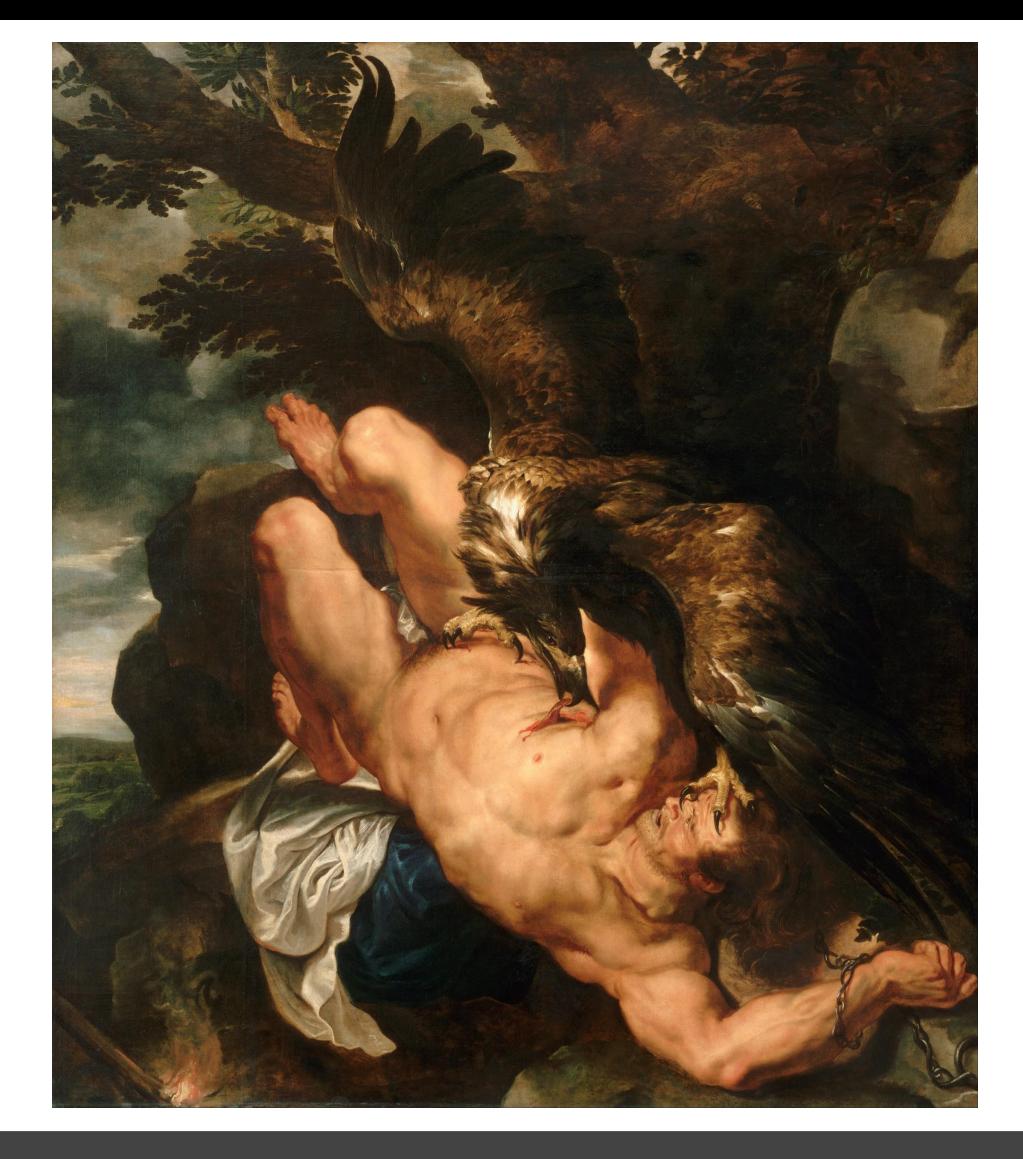

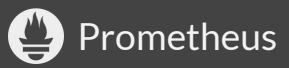

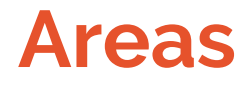

- Instrumentation
- Alerting
- Querying

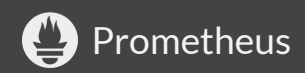

#### **Instrumentation**

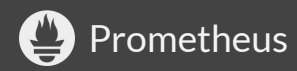

#### **What to Instrument**

- Every component (including libraries)
- Spread metrics liberally (like log lines)
- "USE Method" (for resources like queues, CPUs, disks...) **U**tilization, **S**aturation, **E**rrors <http://www.brendangregg.com/usemethod.html>
- "RED Method" (for things like endpoints) **R**equest rate, **E**rror rate, **D**uration (distribution) <https://www.slideshare.net/weaveworks/monitoring-microservices>

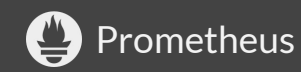

## **Metric and Label Naming**

- No enforced server-side typing and units
- BUT! **Conventions:**
	- Unit suffixes
	- o Base units ( seconds vs. milliseconds)
	- \_total counter suffixes
	- $\circ$  either sum() or avg() over metric should make sense
	- See<https://prometheus.io/docs/practices/naming/>

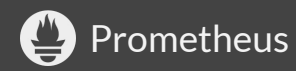

## **Label Cardinality**

- Every unique label set: one series
- Unbounded label values will blow up Prometheus:
	- public IP addresses
	- user IDs
	- SoundCloud track IDs (\*ehem\*)

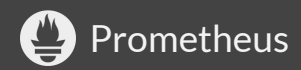

## **Label Cardinality**

- Keep label values well-bounded
- **Cardinalities are multiplicative**
- What ultimately matters:
	- **Ingestion:** total of a couple million series
	- **Queries:** limit to 100s or 1000s of series
- Choose metrics, labels, and #targets accordingly

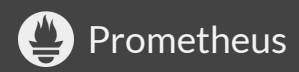

#### **Errors, Successes, and Totals**

Consider two counters:

- failures total
- successes total

What do you actually want to do with them? Often: **error rate ratios**!

Now complicated:

```
 rate(failures_total[5m])
/
   (rate(successes_total[5m]) + rate(failures_total[5m]))
```
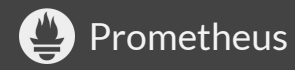

#### **Errors, Successes, and Totals**

- ⇨ Track **failures and total requests**, not **failures and successes**.
	- failures total
	- requests total

Ratios are now simpler:

```
rate(failures total[5m]) / rate(requests total[5m])
```
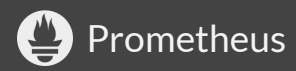

#### Consider a labeled metric:

ops\_total{optype="<type>"}

Series for a given "type" will only appear once something happens for it.

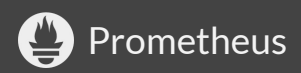

Query trouble:

- sum(rate(ops\_total[5m])) ⇨ empty result when **no** op has happened yet
- sum(rate(ops total{optype="create"}[5m]))  $\Rightarrow$  empty result when no "create" op has happened yet

Can break alerts and dashboards!

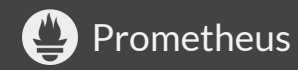

#### **If feasible:**

Initialize known label values to 0. In Go:

for \_, val := range opLabelValues { // **Note:** No ".Inc()" at the end. ops.WithLabelValues(val) }

Client libs automatically initialize label-less metrics to 0.

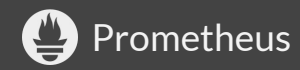

Initializing not always feasible. Consider:

```
http requests total{status="<status>"}
```
A status= $\sim$ "5.." filter will break if no  $5xx$  has occurred.

Either:

- Be aware of this
- Add missing label sets via  $\circ$  based on metric that exists (like up): *<expression>* **or** up{job="myjob"} \* 0

See<https://www.robustperception.io/existential-issues-with-metrics/>

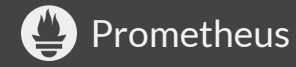

## **Metric Normalization**

● Avoid non-identifying extra-info labels Example:

cpu seconds used total{role="db-server"} disk usage bytes{role="db-server"}

- Breaks series continuity when role changes
- Instead, join in extra info from separate metric: <https://www.robustperception.io/how-to-have-labels-for-machine-roles/>

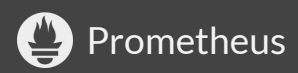

## **Alerting**

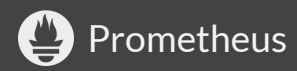

## **General Alerting Guidelines**

Rob Ewaschuk's ["My Philosophy on Alerting"](https://docs.google.com/document/d/199PqyG3UsyXlwieHaqbGiWVa8eMWi8zzAn0YfcApr8Q/edit) (Google it)

Some points:

- Page on user-visible symptoms, not on causes  $\circ$  ...and on immediate risks ("disk full in 4h")
- Err on the side of fewer pages
- Use causal metrics to answer why something is broken

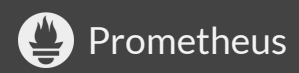

## **Unhealthy or Missing Targets**

Consider:

 **ALERT** HighErrorRate **IF** rate(errors\_total{job="myjob"}[5m]) > 10 **FOR** 5m

Congrats, amazing alert!

But what if **your targets are down** or **absent in SD**?  $\Rightarrow$  empty expression result, no alert!

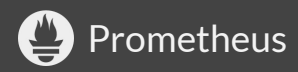

# **Unhealthy or Missing Targets**

 $\Rightarrow$  Always have an up-ness and presence alert per job:

```
 # (Or alert on up ratio or minimum up count).
 ALERT MyJobInstanceDown
 IF up{job="myjob"} == 0
  FOR 5m
```

```
 ALERT MyJobAbsent
  IF absent(up{job="myjob"})
  FOR 5m
```
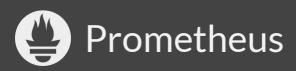

Don't make it too short or missing!

 **ALERT** InstanceDown **IF** up  $== 0$ 

Single failed scrape causes alert!

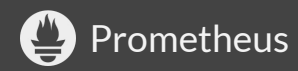

Don't make it too short or missing!

 **ALERT** InstanceDown **IF**  $up == 0$ **FOR** 5m

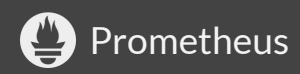

Don't make it too short or missing!

 **ALERT** MyJobMissing **IF** absent(up{job="myjob"})

Fresh (or long down) server may immediately alert!

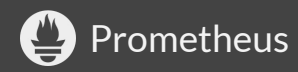

Don't make it too short or missing!

 **ALERT** MyJobMissing **IF** absent(up{job="myjob"}) **FOR** 5m

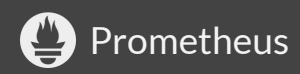

#### $\Rightarrow$  Make this at least 5m (usually)

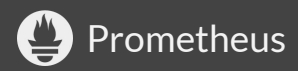

Don't make it too long!

 **ALERT** InstanceDown  $IF$  up == 0 **FOR** 1d

No **FOR** persistence across restarts! [\(#422](https://github.com/prometheus/prometheus/issues/422))

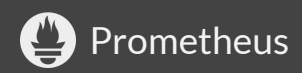

 $\Rightarrow$  Make this at most 1h (usually)

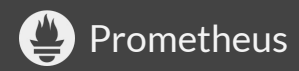

#### **Preserve Common / Useful Labels**

**Don't:**

 **ALERT** HighErrorRate **IF** sum(rate(...)) >  $\times$ 

**Do (at least):**

 **ALERT** HighErrorRate **IF** sum by(job) (rate(...)) >  $\times$ 

Useful for later routing/silencing/...

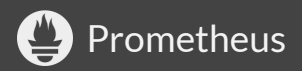

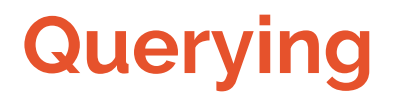

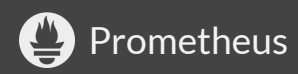

#### **Scope Selectors to Jobs**

- Metric name has single meaning only within one binary (job).
- Guard against metric name collisions between jobs.
- $\bullet \quad \Rightarrow$  Scope metric selectors to jobs (or equivalent):

**Don't:** rate(http\_request\_errors\_total[5m])

**Do:** rate(http\_request\_errors\_total{job="api"}[5m])

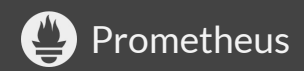

Counters can reset. rate() corrects for this:

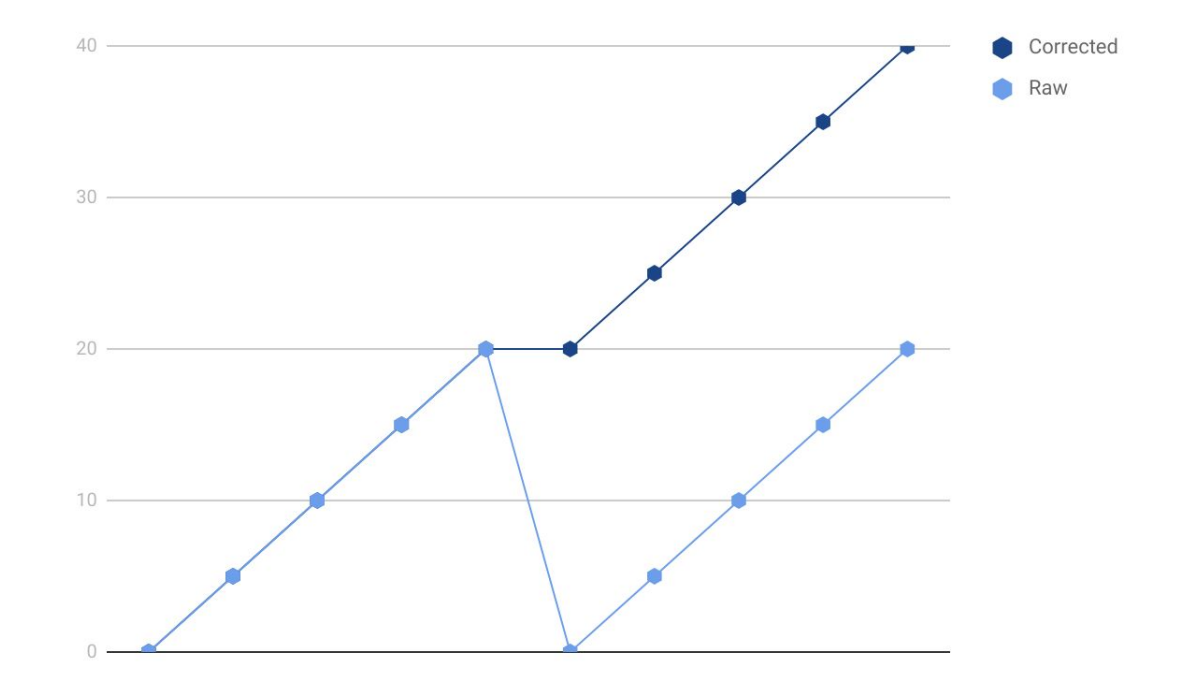

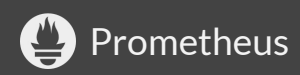

sum() before rate() masks resets!

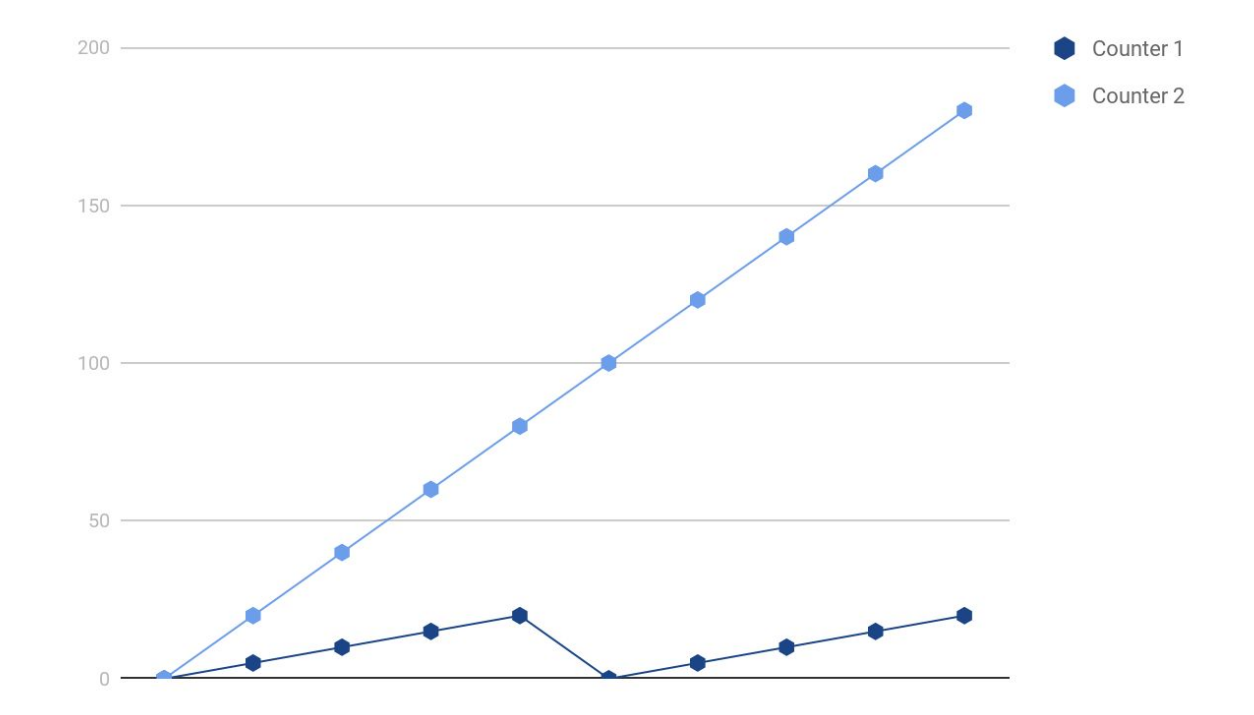

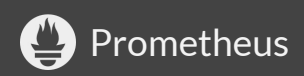

sum() before rate() masks resets!

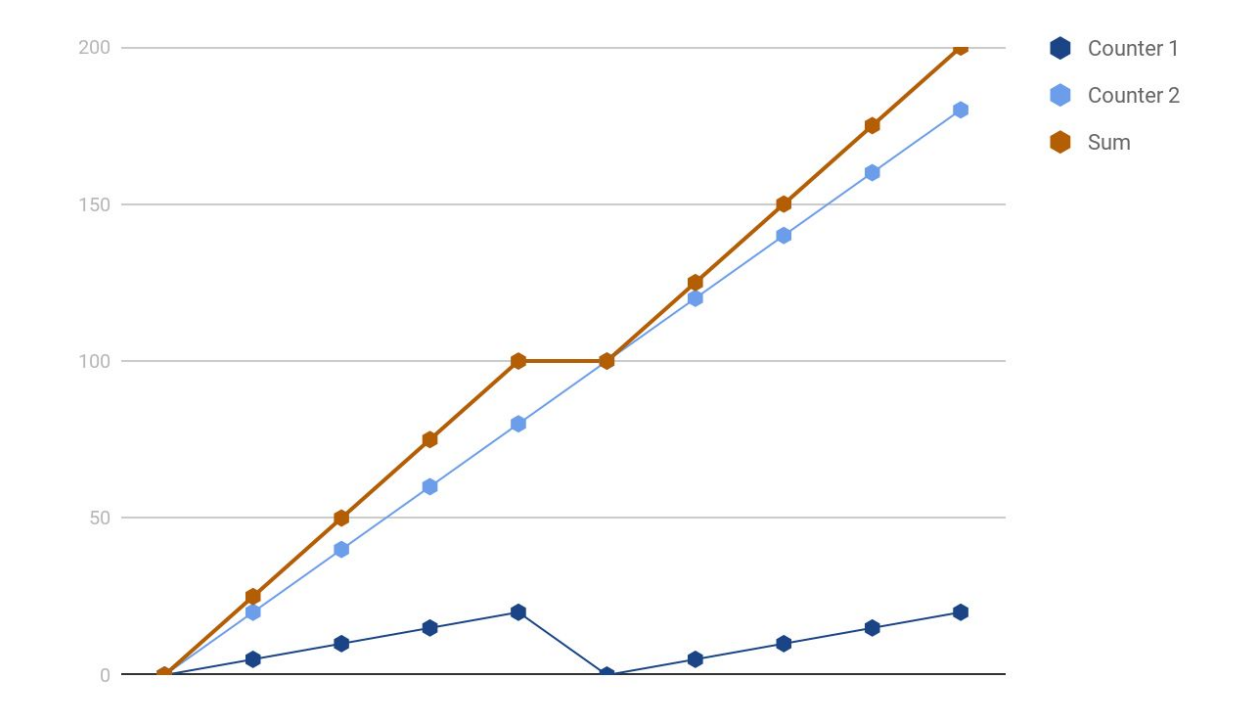

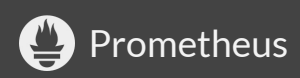

#### $\Rightarrow$  Take the sum of the rates, not the rate of the sums!

#### (PromQL makes it hard to get wrong.)

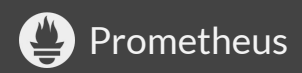

#### **Thanks!**

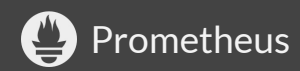